# The **physymb** package<sup>\*</sup>

David Zaslavsky diazona@ellipsix.net

January 5, 2011

#### Abstract

The physymb package is nothing but a bunch of simple macro definitions that may be useful for typesetting physics papers.

What's so great about it? If you're scanning over this document wondering what good a bunch of simple macro definitions are, allow me to point out some highlights:

- Total and partial derivatives can be typeset using two character macros.  $\frac{dy}{dx}$  is now as easy as  $\ud{y}{x}.$
- Numbers in scientific notation can also be typeset using a two character macro.  $6.23 \times 10^6$  is written \sn{6.23}{6}.
- Doing the same thing with units added is similarly convenient; you can write  $3.1 \times 10^6$  m<sup>3</sup> as \snunit{3.1}{6}{\meter^3}, which is a lot more convenient than writing the whole thing out "manually."
- There are standard, simple macros for writing Dirac notation:  $|\psi\rangle$  is as easy as \ket{\psi}.

There are a lot of macros in this package, and it typically doesn't take as many lines to explain their meanings as it does to list them all. For that reason, when there are a bunch of similar macros that I explain together, I've usually only listed one or two in the left margin. In these cases, all the macros are given in the text.

## 1 Options

physymb recognizes the following options, in no particular order.

• arrowvectors causes vectors (specifically, the \vec command) to be rendered with an arrow above the symbol.

<sup>∗</sup>This document corresponds to physymb v0.1, dated 2010/12/15.

- boldvectors causes vectors (again, from \vec) to be rendered by typesetting the symbol in bold. It's the alternative to arrowvectors.
- feynman pulls in the feynmp package. (It's precisely equivalent to \usepackage{feynmp}, it's just here for convenience.)
- particle enables all the particle physics macros. (It's actually not implemented yet, so in practice the particle macros get defined regardless of whether you pass this option or not, but that will be fixed soon.)
- units pulls in the SIunits package and enables the additional unit macros.

## 2 Macros

## 2.1 Trigonometry

\asin The AMS packages only define inverse trigonometric functions using the "arc"  $\lambda$ , syntax, i.e. they actually prefix "arc" to the name (as in arcsin x). Sometimes you'd rather write them with a superscript  $-1$  to save space, so those versions are included here. We have the inverse functions \asin, \acos, \atan, \asec, \acsc, and \acot.

\sech For some reason, the hyperbolic sine and cosine \sech and \cosh aren't defined \cosh in the AMS packages. This fixes that.

\asinh Finally, the inverse hyperbolic trig functions written with the superscript −1 \acosh are defined just as with the regular inverse trig functions. We have \asinh, \acosh, \atanh, \asech, \acsch, and \acoth.

#### 2.2 Sets

There are certain sets of numbers that are semi-frequently referenced in physics. Typically they're used to say something like  $n \in \mathbb{Z}$ . Of course, a macro like \intset is not necessarily much quicker than writing \mathbb{Z}, but these macros are intended to have names that relate to their meanings so that you don't have to remember which letter goes to which set.

 $\wedge \wedge$   $\wedge$  denotes the set of whole numbers, which is typically defined to include all integers greater than zero, although there are different contradictory definitions floating around.

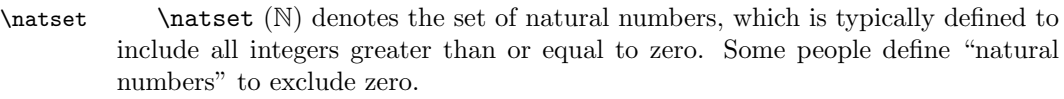

- \intset  $\int (\mathbb{Z})$  denotes the set of all integers.
- $\text{realset}$   $\text{realset}$  ( $\mathbb{R}$ ) denotes the set of all real numbers.
- $\langle$   $\rangle$   $\langle$   $\rangle$  numbers with real part equal to zero. This one is infrequently used.
- $\cpxset \ (C) denotes the set of all complex numbers.$

## 2.3 Calculus

Probably the most useful macros in the package are the derivative operators. Since it's so common to write something of the form  $\frac{dy}{dx}$  or  $\frac{\partial y}{\partial x}$ , we have two-character macros for each:

- \ud  $\cdot$  \ud{ $\langle \text{top}\rangle$ }{ $\langle \text{bottom}\rangle$ } typesets the normal total derivative
- \pd \pd{htopi}{hbottomi} typesets a partial derivative, which is the same thing but with a partial derivative symbol instead of the d.

\udd There are variants of these that produce higher-order derivatives; you can add an \uddd \pdd \pddd order by adding another d, up to a total of three. If you need something higher than the third derivative, you're on your own, but it's easy to construct it using \frac and \udc or \pdc,

## $\frac{\udc^4 y}{\udc x^4}$

\udc The macro \udc gives you the character that represents a differential. It's \pdc typically set in roman type to distinguish it from a variable. \pdc is also defined as the partial derivative character for consistency. There are variants of each with exponents (up to 3) built in; again, you get them by adding an extra d or two to the name of the command, \uddc and \udddc and so on.

\uds If you're using these in an integral, it's common to want a small space before \pds the differential, so there are variants of the preceding commands defined that include this small space for you; they replace the c with an s. They follow the same pattern of adding additional d's to get exponents. For example:

 $i\mathbf{k} \cdot \mathbf{x} d^2\mathbf{x}$ 

\iint e^{i\vec{k}\cdot\vec{x}}\udds\vec{x}

## 2.4 Vector Calculus

\div \physymb defines \div, \grad, and \curl, to represent the divergence, gradient, \grad \curl and curl. These are typeset with the nabla (or "del") character,  $\nabla$ , rather than being written out as words. Naturally, I would love to add an \allthat if I can find something good for it to represent.

\lapl There is also a macro for the Laplacian operator (divergence of a gradient), \lapl.

## 2.5 Complex Analysis

\conj There is a macro to indicate the conjugate of a number,  $\conn$  if  $\langle number \rangle$ . It puts a superscript star after the number, as in  $z^*$ .

\realop The traditional keywords indicating the real and imaginary parts of a com- \imagop plex number are given macros \realop and \imagop. They typeset Re and Im respectively.

\real Why the op? Well, there are alternate versions that will also put curly braces \imag around the following argument, \real and \imag. This is the way Re and Im are often used.

\real{z}, \imag{z}  $\text{Re}\{z\},\text{Im}\{z\}$ \abs The macro \abs{ $\{value\}$ } surrounds its argument with vertical bars.

## 2.6 Linear Algebra

There are several assorted macros for linear algebra keywords and concepts.

 $\vee$  Vectors can be written using the macro  $\vee$ ec{ $\langle label \rangle$ }, which typesets the  $\vec{a}$  (label) either in bold or with an arrow over it, according to which option was passed to the package (arrowvectors or boldvectors). The default is to use an arrow, to resemble the builtin definition of \vec (which, by the way, is overridden by this package). In many cases I prefer bold.  $\vec{\theta}$  is another macro that does the exact same thing, for consistency with the other kinds of variables. \tnsvar The macro \tnsvar{ $\langle label \rangle$ } is for typesetting tensors. This just makes the  $\langle label \rangle$  bold, it doesn't do anything with indices. If you want a way to typeset tensor indices, look at the [tensor](http://tug.ctan.org/cgi-bin/ctanPackageInformation.py?id=tensor) package.  $\mathtt{[label]}$  is intended to designate matrices. It makes the label bold. \identitym The macro \identitym represents the identity matrix. It typesets a 1 in the same style as  $\text{satvar}$  (so, bold).  $\det$  The macro  $\det\{\matrix{\matrix} \}$  uses vertical bars to denote the determinant of the  $\langle matrix \rangle$ . It's an alternative to the keyword operator  $\det$ , which just typesets as det. \trace The macro \trace just typesets Tr. It's akin to \det. \diag This just typesets diag, which is used to represent a matrix with the given entries on the diagonal. For example, one might write  $\diagdown$  diag(1,2,3,4). \norm The norm of a vector can be denoted by double vertical bars. This is implemented by  $\norm{\langle value \rangle}.$ \unitx Since it's so common to refer to unit vectors using hat notation, there are \unity \unitz a bunch of macros for them using various letters. The package defines \unitd, \unite, \uniti, \unitj, \unitk, \unitl (which typesets as  $\ell$ , not the normal l), \unitn, \unitp, \unitq, \unitr, \units, \unitt, \unitu, \unitv, \unitw, \unitx, \unity, \unitz, and for non-roman characters, \unitphi, \unitrho, \unitvec \unittheta, and \unitomega. If you want to use a different letter as a unit vector, it can be done with  $\unit \{symbol\}$ .  $\hbox{\tt term}$   $\hbox{\tt term}$  is designates the hermitian conjugate of an operator with a superscript dagger. \transpose \transpose { $\{matrix\}$  sets a superscript T after the matrix to denote the transpose. \commut There are simple macros for the commutator, \commut $\{\langle operator \rangle\}$ , \commut \acommut and the anticommutator, \acommut $\{operator\}$ } $\{operator\}$ . They just put the appropriate kind of braces around the arguments (and the comma between them, of course).

## 2.7 Differential Geometry

\exd The exterior derivative has a macro, \exd, kind of like the macro for differentials

(d) although typeset in bold to distinguish it. This one doesn't have any variants, though, because  $\mathbf{d}^2 = 0$ .

\hodge The macro \hodge just puts a star (not superscript) to represent the Hodge dual. Use it as a prefix to the variable,  $\star d x$ .

#### 2.8 Classical Mechanics

\pbrac The Poisson brackets of a pair of variables can be typeset using the macro  $\phi$  \pbrac{ $\{function\}$ }{ $\{function\}$ . This just surrounds the two arguments with curly braces, producing  $\{f, g\}.$ 

\pbracvars If you want to specify which variables the derivatives in the Poisson brackets are being taken with respect to, use the variant

 $\boldsymbol{\Phi}({\mathcal{function}}){\boldsymbol{\Psi}}({\mathcal{function}}){\boldsymbol{\Psi}}({\mathcal{function}})$ 

It comes out looking like  $\{f, g\}_{g,p}$ .

## 2.9 Quantum Mechanics

physymb includes a full set of macros for working with Dirac notation.

\ket To typeset a ket  $(|\psi\rangle)$ , use \ket {*\label*}. Similarly, you can get a bra  $(\langle \psi |)$ ,  $\beta$  with  $\bar{\langle label \rangle}$ . To typeset a bracket (inner product), use  $\bar{\langle bra \rangle}$ \braket  $label{\}$  \{\label\}{\label\}}.

 $\mathcal{O}(\phi|A|\psi)$ , or any case in which you have an operator between the bra and the ket, use  $\mathcal{\langle}$  bra label)}{\subseteq i}{\end{here{haster}}}  $\{label\}$ . It should work fine to put an arbitrarily complicated expression in the middle of  $\mathcal{S}$ , but if your operator is something complicated, you *could* consider just using \bra and \ket for clarity,

 $\bar{\frac{h\nu}}\operatorname{%}$ hoperator $\hat{\mathcal{h}}$ 

- \expect To get an expectation value (an on-diagonal matrix element with the state left implicit,  $\langle A \rangle$ , use  $\text{Kperator}$ . Again, you can put an arbitrary expression within \expect but if it would make the code unclear, consider using \langle and \rangle.
- \projop For a projection operator (outer product between a state and itself), we have the command  $\prod_{\delta}$  (label)  $\{\langle value \rangle\}$ , which comes out as  $|\psi\rangle x \langle \psi|$ . To get a general outer product between two different states, use \bra and \ket,

 $\ket{\ket label}\G{value}\bar{\bra{bra label}}$ 

## 2.10 Units

If the units option is provided to physymb, it automatically includes the SIunits package and defines some additional units that are often useful in practice.

\snunit \snunit{\abcissa\}{\exponent\}{\anit\} combines the functionality of \sn and \unit: it typesets a number in scientific notation with a following unit. If the abcissa is equal to 1, it is omitted, so that  $\sum_{1}^{6}$  (meter) gives you  $10^6$  m.

5

\joulepercubicmeter SI units These units of energy density have been useful to me approximately \joulepercubicmeterrp twice. Naturally, I had to include them. These augment the list of composite units made available by SIunits itself.

> Additional units The SIunits package only includes SI units (as the name would suggest), but there are certain non-SI units that turn out to be occasionally useful when dealing with American non-scientists. physymb defines a selection of them as macros.

\torr Torr, \torr, and millimeters of mercury, \mmHg, are common atmospheric \mmHg pressure units.

- \amu represents the atomic mass unit, defined as  $\frac{1}{12}$  of the mass of a carbon 12 atom.
- \yr \yr represents a year with the symbol yr. There are various definitions of different kinds of years floating around, but generally the symbol is the same.
- \erg \erg represents an erg, the CGS unit of energy, which still finds occasional use. Its value is  $10^{-7}$  J.
- \gauss is the Gauss, a unit of magnetic field equal to  $10^{-4}$  T.

\molar \molar represents a molar, a unit of concentration equal to one mole per liter. Strictly speaking, this is a chemistry unit, but it occasionally comes up in physics so it shouldn't hurt to have the macro around.

\poise The poise is the CGS unit of viscosity, equal to 0.1 Pa s. \foot The foot is the Imperial unit of length, equal to 30.48 cm.

\mileperhour This is typically (or perhaps almost exclusively) used to measure transportation speeds: cars, trains, airplanes, etc. It's equal to about 0.447  $\frac{m}{s}$ . \pound The pound is the Imperial unit of either force or mass, depending on who you

ask. Technically I believe it is a force, but in many situations I've often found it clearer to treat it as a unit of mass and use lbf (pound of force) as the unit of force. In this sense, it's equal to about 453.59 g, and the pound of force is the weight of that mass under standard Earth surface gravity, which works out to about 4.448 N.

## 2.11 Particle Physics

As a particle physicist, I do a lot of work that involves notation for elementary particles, so it's become useful to have a set of macros that produce standard written representations for them.<sup>[1](#page-5-0)</sup> The names of the commands are pretty cryptic, but I've found that once you get used to using them, the names aren't hard to remember and the effort saved by having short macro names at least feels worthwhile.

In general, all the macro names follow the same pattern. Each one ends with a type code that identifies the type of particle: q for quark, lp for a "regular" lepton, nu for a neutrino, br for a baryon, m for a meson, and bsn for a boson. At

<span id="page-5-0"></span><sup>&</sup>lt;sup>1</sup>If there are other areas of physics in which a lot of short macros like these would be useful, I'm open to suggestions for adding them.

the beginning is a particle code consisting of one or two letters that identify the specific particle within that type.

Most of the basic macros consist of just those two parts. Antifermion macros are constructed by prepending an a to the type code. For vector bosons that occur in charge triplets, you prepend one of  $p$  (plus),  $z$  (zero), or  $m$  (minus) to indicate which one of the triplet you want. The same goes for baryons which occur in "triplets" with the same name (three particles denoted by the same letter, even though they may not actually be a triplet). Singlet baryons have the z as well for consistency.

The proton and neutron are named differently because their names are so common.

\upq Quarks Each of the quark macros is named with three letters. The first two \dnq letters are the particle code representing the name of the quark, and the third is the type code q. The macros are  $\u{q} \tag{10} \sigma \to \sigma \to \tau$ ,  $\sigma \to \tau$ ,  $\sigma \to \tau$ representing the up, down, strange, charm, bottom, and top quarks, respectively. \upaq The corresponding macros for the antiquarks are obtained by prepending a to

\dnaq the type code q. We have \upaq, \dnaq, \sraq, \chaq, \btaq, and \tpaq.

\elp Leptons Leptons are done a little differently because there are two distinct \enu types. The macros for the electron, muon, and tau lepton are named with a letter and lp: we have \elp for the electron, \ulp for the muon, and \tlp for the tau. Neutrino macros are constructed using the same first letter, but nu instead of lp: \enu, \unu, and \tnu.

\ealp Antileptons are named with an a between the particle code and the type code. \eanu So we get \ealp, \ualp, and \talp for the "regular" antileptons and \eanu, \uanu, and \tanu for the antineutrinos.

\sgpbr \sgzbr \sgmbr

\lmzbr Baryons Many of the most commonly referenced baryons in the standard model have macros defined. Each of these ends with the type code  $\mathbf{br}$ . Most of them are built by putting a particle code and a charge letter together: we have \lmzbr for the lambda baryon;  $\sgphr$ ,  $\sgrbr$ ,  $\sgmbr$  for the sigmas,  $\zeta$  and  $\zeta$ for the xi particles, and \ommbr for the omega of charge −1. The delta macros are named on the same principle but since there are four of them, we use two charge letters to indicate the  $+2$  charge:  $\d{1ppbr}$ ,  $\d{1zbr}$ , and  $\d{1mbr}$ .

\sgszbr \sgsmbr

\sgspbr In addition, there are macros for the starred (excited) versions of the sigmas and xis (only), obtained by adding an  $s$  before the charge letter:  $\sgsphc$  etc. and \xiszbr etc.

\prbr The proton and neutron don't quite fall into the pattern because their names \nebr aren't used for multiple particles. The proton is \prbr and the neutron is \nebr.

\dlmmabr The antiparticles to all these are obtained in *almost* the usual way, by adding a just before the type code br. The one difference is that the charge letters are updated to reflect the actual charge of the antiparticle, so for example the antipartcle of the  $\Delta^{++}$  (\dlppbr), the  $\bar{\Delta}^{--}$ , is written \dlmmabr, with two m's because of its double-minus charge.

\pipm Mesons Essentially all the mesons defined in the standard model have macros.

\pizm

\pimm The naming can be a bit tricky because some of them are named as charge triplets while others are named as antiparticles. In the former case, we have the  $\pi s$ ,  $\pi s$ ,  $\pi$ , and  $\gamma$ , and the  $\rho$ s,  $\room$ ,  $\gamma$ , and  $\gamma$  (I'm not sure if it'd make it cleaner to just add the h into the names) The kaons have similar names, \kapm, \kazm, and \kamm, but there is also the  $K^0$ , \kazam. Finally, the neutral mesons are named \etam, \etapm (here the p is for "prime," not "plus"), and \phim.

\phbsn Bosons There aren't that many bosons so the naming is simple: \phbsn for the \Wpbsn \Wmbsn photon, **\Zzbsn** for the neutral  $\mathbb{Z}^0$ , and **\Wpbsn** and **\Wmbsn** for the Ws. There's also \Wbsn, which does not indicate either charge, for when you need to refer to a generic W boson. The Higgs boson is written \hbsn.

\photon Also, there is a macro \photon which is defined to be the same thing as \phbsn. It's included to support some old LaTeX files I wrote and although it will probably not be removed from the package in the future, I make no guarantees.

## 2.12 Miscellaneous

 $\sin \ \delta\$  =  $\sin({\alpha})$  { (exponent)} is a shorthand for setting a number in scientific notation. It works just like \snunit except that it does not take any unit as an argument.

\scriptr \scriptr produces the script r found in Griffiths' electromagnetism textbook, or at least the closest equivalent in LaTeX,  $\lambda$ .  $\o$ rderof  $\{expression\}$  represents the order of an expression, for example the

error term in a perturbation series. Typical usage would be like

$$
\frac{1}{1 - x} = 1 + x + \order of \{x^2\} \qquad \frac{1}{1 - x} = 1 + x + \mathcal{O}(x^2)
$$

It can also be used to discuss the growth of a function, e.g. " $\mathcal{O}(x^3)$  for large  $x$ ," or for similar uses such as big-O notation in computer algorithm analysis. \sgn There is a macro for the sign operator, \sgn, defined as

$$
sgn x = \begin{cases} 1 & x > 0 \\ 0 & x = 0 \\ -1 & x < 0 \end{cases}
$$

(and yes, this is not really complex analysis) \round Occasionally it's useful to have some way to designate rounding a number. The \round macro can be used for that. It comes out as round(x) (I do recommend the parentheses).

\evalat The macro \evalat ${\langle expression \rbrace}{\langle lower\ limit \rbrace}{\langle upper\ limit \rangle}$  is mainly useful for when you want to denote the numerical value of a derivative at a specific point, or when you want to represent the evaluation of an integral at the endpoints of the range of integration. It produces a vertical bar at the right of the  $\langle expression \rangle$ , with the  $\langle lower\ limit \rangle$  and  $\langle upper\ limit \rangle$  typeset at the lower and upper endpoints of the bar, respectively.

 $\text{2}(7)$  $3+3x-5$ 7 2

## 3 Feedback

This package is always a work in progress, both in terms of adding new macros to the collection and fixing any errors or inconveniences in the ones that are already here. Any feedback you may have will be welcome at my email address, given at the top of the document.

## 4 Implementation

## 4.1 Initialization

1 \RequirePackage{ifthen}

This flag is set if the particle option is enabled. It enables definitions of particle symbol macros.

2 \newboolean{pparticle}

This flag is set if the feynman option is enabled. It pulls in the feynmf package. 3 \newboolean{pfeynman}

This flag is set if the units option is enabled. It pulls in the SIunits package and provides additional unit definitions.

4 \newboolean{punits}

This flag is set if the boldvectors option is enabled. It causes vectors to be rendered using a bold font instead of an overset arrow.

5 \newboolean{pboldvectors}

## 4.2 Option Declarations

These are the option declarations, pretty self-explanatory.

```
6 \DeclareOption{particle}{\setboolean{pparticle}{true}}
```
7 \DeclareOption{units}{\setboolean{punits}{true}}

8 \DeclareOption{feynman}{\setboolean{pfeynman}{true}}

9 \DeclareOption{arrowvectors}{\setboolean{pboldvectors}{false}}

```
10 \DeclareOption{boldvectors}{\setboolean{pboldvectors}{true}}
```

```
11 \ProcessOptions\relax
```
## 4.3 Macro Definitions

Here we bring in the AMS packages for mathematical notation.

```
12 \RequirePackage{amsbsy}
```
- 13 \RequirePackage{amsmath}
- 14 \RequirePackage{amsfonts}
- 15 \RequirePackage{amssymb}
- 16 \allowdisplaybreaks[2]
- 17 \RequirePackage{accents}

calligra is the package that includes the script r,  $\alpha$ .

```
18 \RequirePackage{calligra}
```
\DeclareMathAlphabet{\mathcalligra}{T1}{calligra}{m}{n}

```
20 \DeclareFontShape{T1}{calligra}{m}{n}{<->s*[2.2]callig15}{}
```

```
21 \newcommand{\scriptr}{\mathcalligra{r}}
```
Scientific notation is implemented in the obvious way.

22 \newcommand{\sn}[2]{\ensuremath{#1\times10^{#2}}}

Here we load SIunits if the units option was passed.

```
23 \ifthenelse{\boolean{punits}}
```
{

25 \RequirePackage[thinspace,mediumqspace,Gray,squaren]{SIunits}

These are some SI derived units that have been useful on occasion

```
26 \addunit{\joulepercubicmeter}{\joule\per\cubic\meter}
```

```
27 \addunit{\joulepercubicmeterrp}{\joule\usk\rpcubic\meter}
```
These are some useful non-SI units, defined using the SIunits internal command \addunits

```
28 \addunit{\torr}{torr}
```

```
29 \addunit{\mmhg}{mmHg}
```

```
30 \addunit{\amu}{amu}
```
- \addunit{\yr}{yr}
- \addunit{\erg}{erg}
- \addunit{\gauss}{Ga}
- \addunit{\molar}{M}
- \addunit{\poise}{P}

```
36 \addunit{\foot}{ft}
```
\addunit{\mileperhour}{mph}

```
38 \addunit{\pound}{lb}
```
\snunit is implemented using a combination of \sn and \unit

```
39 \newcommand{\snunit}[3]{\ifthenelse{\equal{#1}{1}}%
```

```
40 {\unit{10^{#2}}{#3}}{\unit{\sn{#1}{#2}}{#3}}}
```
}

{}

 $\setminus$  order of uses the calligraphic capital O,  $\mathcal O$ 

 $43 \newcommand{\ord{\ord{s}}[1]{\ensuremath{\mathcal{0}}\left(t#1\right)}$ 

Now we come to assorted functions and keywords. First some inverse trig functions:

```
44 \DeclareMathOperator{\asin}{\sin^{-1}}
45 \DeclareMathOperator{\acos}{\cos^{-1}}
46 \DeclareMathOperator{\atan}{\tan^{-1}}
47 \DeclareMathOperator{\asec}{\sec^{-1}}
48 \DeclareMathOperator{\acsc}{\csc^{-1}}
49 \DeclareMathOperator{\acot}{\cot^{-1}}
and hyperbolic trig functions:
```
\DeclareMathOperator{\sech}{sech}

```
51 \DeclareMathOperator{\csch}{csch}
```

```
52 \DeclareMathOperator{\asinh}{\sinh^{-1}}
```

```
53 \DeclareMathOperator{\acosh}{\cosh^{-1}}
```
\DeclareMathOperator{\atanh}{\tanh^{-1}}

\DeclareMathOperator{\asech}{\sech^{-1}}

 \DeclareMathOperator{\acsch}{\csch^{-1}} \DeclareMathOperator{\acoth}{\coth^{-1}}

Next are some linear algebra keywords.

\DeclareMathOperator{\diag}{diag}

\DeclareMathOperator{\realop}{Re}

```
60 \DeclareMathOperator{\imagop}{Im}
```
61 \newcommand{\real}[1]{\realop\{#1\}}

```
62 \newcommand{\imag}[1]{\imagop\{#1\}}
```
The sign and absolute value keywords:

```
63 \DeclareMathOperator{\sgn}{sgn}
64 \newcommand{\abs}[1]{\left\lvert#1\right\rvert}
```
Norm of a vector:

\newcommand{\norm}[1]{\left\lVert#1\right\rVert}

Evaluation at endpoints uses \left. to get no visible mark on the left side.

```
66 \newcommand{\evalat}[3]{\left.#1\right|_{#2}^{#3}}
```
Poisson brackets are just braces

```
67 \newcommand{\pbrac}[2]{\left\{#1,#2\right\}}
```
\newcommand{\pbracvars}[4]{\left\{#1,#2\right\}\_{#3,#4}}

This handles the redefinition of \vec. If the boldvectors option was passed, a vector is denoted by bolding the argument. If arrowvectors was passed, the vector is denoted by putting an arrow over the argument. Some people use an undertilde, which will probably be added in the future.

```
69 \ifthenelse{\boolean{pboldvectors}}%
```

```
70 {\renewcommand{\vec}[1]{\mathbf{#1}}}%
```
{\renewcommand{\vec}[1]{\accentset{\rightharpoonup}{#1}}}

```
\vecvar is just a synonym for \vec
```

```
72 \newcommand{\vecvar}[1]{\vec{#1}}
```
\tnsvar always uses bold. Some people use undertildes, which will be added.

```
73 \newcommand{\tnsvar}[1]{\mathbf{#1}}
```
\matvar always uses bold.

\newcommand{\matvar}[1]{\mathbf{#1}}

\identitym is a bold 1

```
75 \newcommand{\identitym}{\mathbf{1}}
```
\determinant uses vertical bars.

\newcommand{\determinant}[1]{\left\lvert#1\right\rvert}

\trace uses capital Tr.

\DeclareMathOperator{\trace}{Tr}

Now we get to some unit vectors, all just the relevant letter with a hat.

```
78 \newcommand{\unitd}{\hat{d}}
79 \newcommand{\unite}{\hat{e}}
80 \newcommand{\uniti}{\hat{i}}
81 \newcommand{\unitj}{\hat{j}}
82 \newcommand{\unitk}{\hat{k}}
83 \newcommand{\unitl}{\hat{\ell}}
84 \newcommand{\unitn}{\hat{n}}
85 \newcommand{\unitp}{\hat{p}}
86 \newcommand{\unitq}{\hat{q}}
87\newcommand{\unitr}{\hat{r}}
88 \newcommand{\units}{\hat{s}}
89 \newcommand{\unitt}{\hat{t}}
90 \newcommand{\unitu}{\hat{u}}
91 \newcommand{\unitv}{\hat{v}}
92 \newcommand{\unitw}{\hat{w}}
93 \newcommand{\unitx}{\hat{x}}
94 \newcommand{\unity}{\hat{y}}
95 \newcommand{\unitz}{\hat{z}}
96 \newcommand{\unitphi}{\hat{\phi}}
97\newcommand{\unitrho}{\hat{\rho}}
98 \newcommand{\unittheta}{\hat{\theta}}
99 \newcommand{\unitomega}{\hat{\omega}}
```
This turns any letter into a unit vector.

```
100 \newcommand{\unitvec}[1]{\hat{#1}}
```
\udc is just an upright (roman) d, and similarly for higher-order differentials.

```
101 \newcommand{\udc}{\mathrm{d}}
```

```
102 \newcommand{\uddc}{\mathrm{d}^2}
```

```
103 \newcommand{\udddc}{\mathrm{d}^3}
```
\pdc is just \partial, defined for similarity with \udc.

```
104 \newcommand{\pdc}{\partial}
```

```
105 \newcommand{\pddc}{\partial^2}
```

```
106 \newcommand{\pdddc}{\partial^3}
```
\uds is just like \udc but it includes a small space in front. If I can figure out how to do it I'll make the command autodetect the preceding character(s) and figure out whether to add the space or not.

```
107 \newcommand{\uds}{\,\mathrm{d}}
```

```
108 \newcommand{\udds}{\,\mathrm{d}^2}
```

```
109 \newcommand{\uddds}{\,\mathrm{d}^3}
```
\pds is also defined for similarity as just \partial with a space in front, although I'm not sure this one is really useful.

```
110 \newcommand{\pds}{\,\partial}
```
111 \newcommand{\pdds}{\, \partial^2}

```
112 \newcommand{\pddds}{\,\partial^3}
```
\ud typesets a derivative using \udc. Similarly for second and third derivatives.

```
113 \newcommand{\ud}[2]{\frac{\mathrm{d}#1}{\mathrm{d}#2}}
```
- 114 \newcommand{\udd}[2]{\frac{\mathrm{d}^2#1}{\mathrm{d} #2^2}}
- 115 \newcommand{\uddd}[2]{\frac{\mathrm{d}^3#1}{\mathrm{d} #2^3}}

\pd does the same for partial derivatives with \pdc.

```
116 \newcommand{\pd}[2]{\frac{\partial #1}{\partial #2}}
```

```
117 \newcommand{\pdd}[2]{\frac{\partial^2#1}{\partial #2^2}}
```

```
118 \newcommand{\pddd}[2]{\frac{\partial^3#1}{\partial #2^3}}
```
\grad typesets the gradient symbol, a nabla with an arrow over it (actually a harpoon). This is done the same way regardless of the arrowvectors or boldvectors setting.

119 \newcommand{\grad}{\accentset{\rightharpoonup}{\nabla}}

\div is the divergence, defined using \grad. Ordinarily \div stands for the division symbol but nobody really uses that, so I figured it's worth replacing.

```
120 \renewcommand{\div}{\grad\cdot}
```
\curl is done in the obvious way using \grad

```
121 \newcommand{\curl}{\grad\times}
```
\lapl is written without a harpoon since it's a scalar operator

```
122 \newcommand{\lapl}{\nabla^2}
```

```
\conj just puts a superscript star
```

```
123 \newcommand{\conj}[1]{{#1 ^{*}}}
```
\herm is the same thing but for operators or matrices, so with a dagger

```
124 \newcommand{\herm}[1]{{#1 ^{\dagger}}}
```

```
\tau and \tau
```

```
125 \newcommand{\transpose}[1]{{#1 ^{T}}}
```
These set notations are mostly done with **\mathbb** 

```
126 \newcommand{\natset}{\mathbb{N}}
```

```
127\newcommand{\intset}{\mathbb{Z}}
```

```
128 \newcommand{\cpxset}{\mathbb{C}}
```

```
129 \newcommand{\whlset}{\mathbb{Q}}
```

```
130 \newcommand{\realset}{\mathbb{R}}
```

```
131 \newcommand{\imagset}{\mathbb{I}}
```
Now Dirac notation, implemented using vertical bars and angle brackets in various combinations

```
132 \newcommand{\bra}[1]{\left\langle #1 \right\rvert}
```

```
133 \newcommand{\ket}[1]{\left\lvert #1 \right\rangle}
```

```
134 \newcommand{\braket}[2]{\langle #1 \vert #2 \rangle}
```
135 \newcommand{\melement}[3]{\langle #1 \vert #2 \vert #3 \rangle}

136 \newcommand{\projop}[2]{\vert #1 \rangle #2 \langle #1 \vert}

```
137 \newcommand{\expect}[1]{\left\langle #1 \right\rangle}
```
Commutators and anticommutators are done in the obvious way

```
138 \newcommand{\commut}[2]{\left[ #1, #2 \right]}
```

```
139 \newcommand{\acommut}[2]{\left\{ #1, #2 \right\}}
```
The \round operator just typesets the word "round"

140 \DeclareMathOperator{\round}{round}

The exterior derivative is typeset in bold, in contrast to the differential d which is just a plain roman font

141 \DeclareMathOperator{\exd}{\mathbf{d}}

The Hodge dual uses a star, but not superscript like  $\setminus$ conj.

142 \newcommand{\hodge}{\star}

These are short macros to typeset the symbols for the elementary (and common non-elementary) particles. Each one is set in math roman font, as opposed to text roman font if it makes a difference. They're followed by an empty token {} for reasons which I forget.

Theoretically these should only be loaded if the particle option was passed but I'll get to that later; in the meantime they're unlikely to conflict with anything important.

```
143 \newcommand{\upq}{\ensuremath{\mathrm{u}}{}}
144 \newcommand{\dnq}{\ensuremath{\mathrm{d}}{}}
145 \newcommand{\srq}{\ensuremath{\mathrm{s}}{}}
146 \newcommand{\chq}{\ensuremath{\mathrm{c}}{}}
147\newcommand{\btq}{\ensuremath{\mathrm{b}}{}}
148 \newcommand{\tpq}{\ensuremath{\mathrm{t}}{}}
149 \newcommand{\upaq}{\ensuremath{\bar{\mathrm{u}}}{}}
150 \newcommand{\dnaq}{\ensuremath{\bar{\mathrm{d}}}{}}
151\newcommand{\sraq}{\ensuremath{\bar{\mathrm{s}}}{}}
152 \newcommand{\chaq}{\ensuremath{\bar{\mathrm{c}}}{}}
153\newcommand{\btaq}{\ensuremath{\bar{\mathrm{b}}}{}}
154 \newcommand{\tpaq}{\ensuremath{\bar{\mathrm{t}}}{}}
155 \newcommand{\elp}{\ensuremath{\mathrm{e}^-}{}}
156 \newcommand{\enu}{\ensuremath{\nu_\mathrm{e}}{}}
157\newcommand{\ulp}{\ensuremath{\mu^-}{}}
158 \newcommand{\unu}{\ensuremath{\nu_{\mu}}{}}
159 \newcommand{\tlp}{\ensuremath{\tau^-}{}}
160\newcommand{\tnu}{\ensuremath{\nu_{\tau}}{}}
161 \newcommand{\ealp}{\ensuremath{\mathrm{e}^+}{}}
162 \newcommand{\eanu}{\ensuremath{\bar{\nu}_\mathrm{e}}{}}
163 \newcommand{\ualp}{\ensuremath{\mu^+}{}}
164 \newcommand{\uanu}{\ensuremath{\bar{\nu}_{\mu}}{}}
165 \newcommand{\talp}{\ensuremath{\tau^+}{}}
166 \newcommand{\tanu}{\ensuremath{\bar{\nu}_{\tau}}{}}
167\newcommand{\prbr}{\ensuremath{\mathrm{p}^+}{}}
168 \newcommand{\nebr}{\ensuremath{\mathrm{n}^0}{}}
169 \newcommand{\lmzbr}{\ensuremath{\Lambda^0}{}}
170 \newcommand{\sgpbr}{\ensuremath{\Sigma^+}{}}
171 \newcommand{\sgzbr}{\ensuremath{\Sigma^0}{}}
172 \newcommand{\sgmbr}{\ensuremath{\Sigma^-}{}}
173 \newcommand{\dlppbr}{\ensuremath{\Delta^{++}}{}}
174 \newcommand{\dlpbr}{\ensuremath{\Delta^+}{}}
175 \newcommand{\dlzbr}{\ensuremath{\Delta^0}{}}
```

```
176 \newcommand{\dlmbr}{\ensuremath{\Delta^-}{}}
177 \newcommand{\xizbr}{\ensuremath{\Xi^0}{}}
178 \newcommand{\ximbr}{\ensuremath{\Xi^-}{}}
179 \newcommand{\ommbr}{\ensuremath{\Omega^-}{}}
180 \newcommand{\sgspbr}{\ensuremath{\Sigma^{*+}}{}}
181\newcommand{\sgszbr}{\ensuremath{\Sigma^{*0}}{}}
182 \newcommand{\sgsmbr}{\ensuremath{\Sigma^{*-}}{}}
183 \newcommand{\xiszbr}{\ensuremath{\Xi^{*0}}{}}
184 \newcommand{\xismbr}{\ensuremath{\Xi^{*-}}{}}
185 \newcommand{\prabr}{\ensuremath{\mathrm{p}^-}{}}
186 \newcommand{\neabr}{\ensuremath{\bar{\mathrm{n}}^0}{}}
187\newcommand{\dlpabr}{\ensuremath{\bar{\Delta}^{+}}{}}
188 \newcommand{\dlzabr}{\ensuremath{\bar{\Delta}^{0}}{}}
189 \newcommand{\dlmabr}{\ensuremath{\bar{\Delta}^{-}}{}}
190 \newcommand{\dlmmabr}{\ensuremath{\bar{\Delta}^{--}}{}}
191 \newcommand{\pipm}{\ensuremath{\pi^+}{}}
192 \newcommand{\pizm}{\ensuremath{\pi^0}{}}
193 \newcommand{\pimm}{\ensuremath{\pi^-}{}}
194 \newcommand{\kapm}{\ensuremath{K^+}{}}
195 \newcommand{\kazm}{\ensuremath{K^0}{}}
196 \newcommand{\kazam}{\ensuremath{\bar{K}^0}{}}
197 \newcommand{\kamm}{\ensuremath{K^-}{}}
198 \newcommand{\ropm}{\ensuremath{\rho^+}{}}
199 \newcommand{\rozm}{\ensuremath{\rho^0}{}}
200 \newcommand{\romm}{\ensuremath{\rho^-}{}}
201\newcommand{\etam}{\ensuremath{\eta}{}}
202 \newcommand{\etapm}{\ensuremath{\eta'}{}}
203 \newcommand{\kaspm}{\ensuremath{\mathrm{K}^{*+}}{}}
204 \newcommand{\kaszm}{\ensuremath{\mathrm{K}^{*0}}{}}
205 \newcommand{\kaszam}{\ensuremath{\bar{\mathrm{K}}^{*0}}{}}
206 \newcommand{\kasmm}{\ensuremath{\mathrm{K}^{*-}}{}}
207\newcommand{\omm}{\ensuremath{\omega}{}}
208 \newcommand{\phim}{\ensuremath{\phi}{}}
209 \newcommand{\phbsn}{\ensuremath{\gamma}{}}
210 \newcommand{\Wbsn}{\ensuremath{\mathrm{W}}{}}
211 \newcommand{\Wpbsn}{\ensuremath{\mathrm{W}^{+}}{}}
212 \newcommand{\Wmbsn}{\ensuremath{\mathrm{W}^{-}}{}}
213 \newcommand{\Zzbsn}{\ensuremath{\mathrm{Z}^{0}}{}}
214 \newcommand{\hbsn}{\ensuremath{\mathrm{h}}{}}
215 \newcommand{\photon}{\phbsn}
The feynman option is implemented by just loading the package feynmp.
```
- 216 \ifthenelse{\boolean{pfeynman}}%
- 217 {\RequirePackage{feynmp}}%
- 218 {}

# Change History

v0.1

General: Conversion from sty to

dtx . . . . . . . . . . . . . . . . . . . . 1

# Index

Numbers written in italic refer to the page where the corresponding entry is described; numbers underlined refer to the code line of the definition; numbers in roman refer to the code lines where the entry is used.

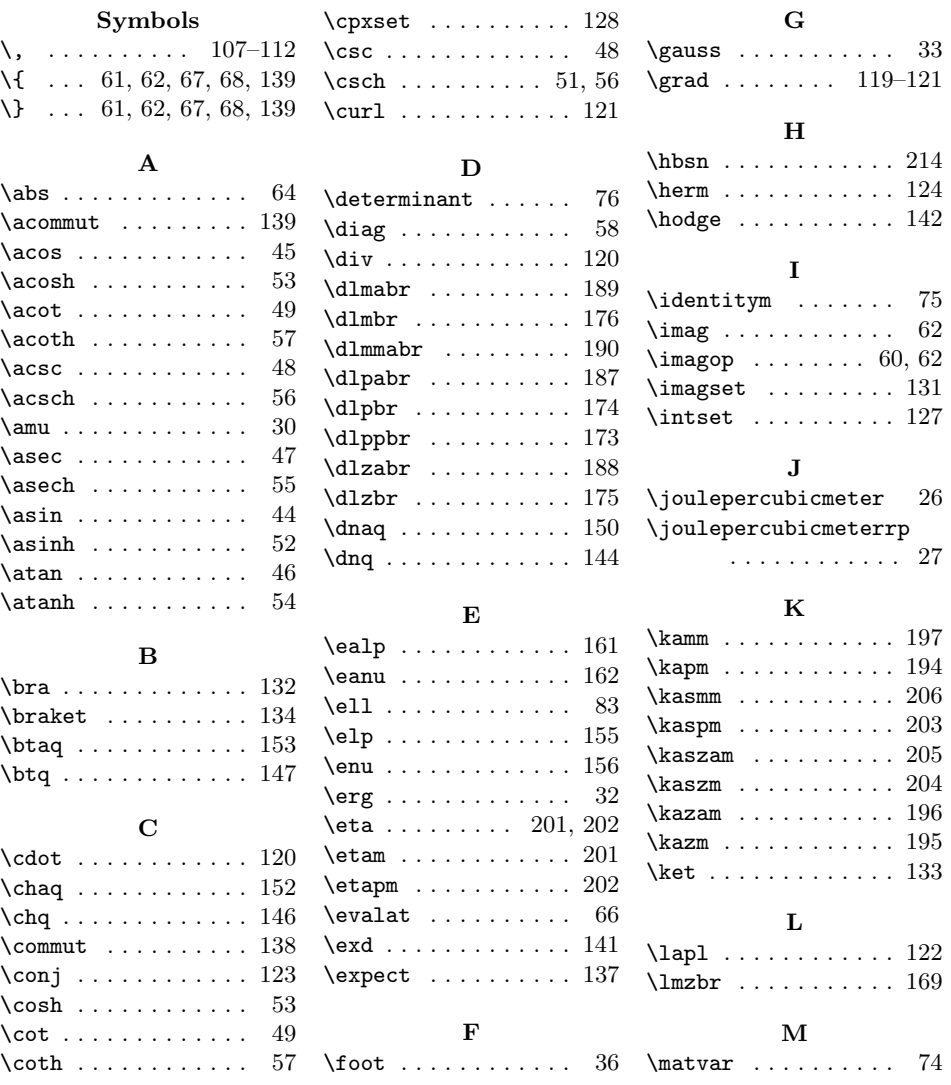

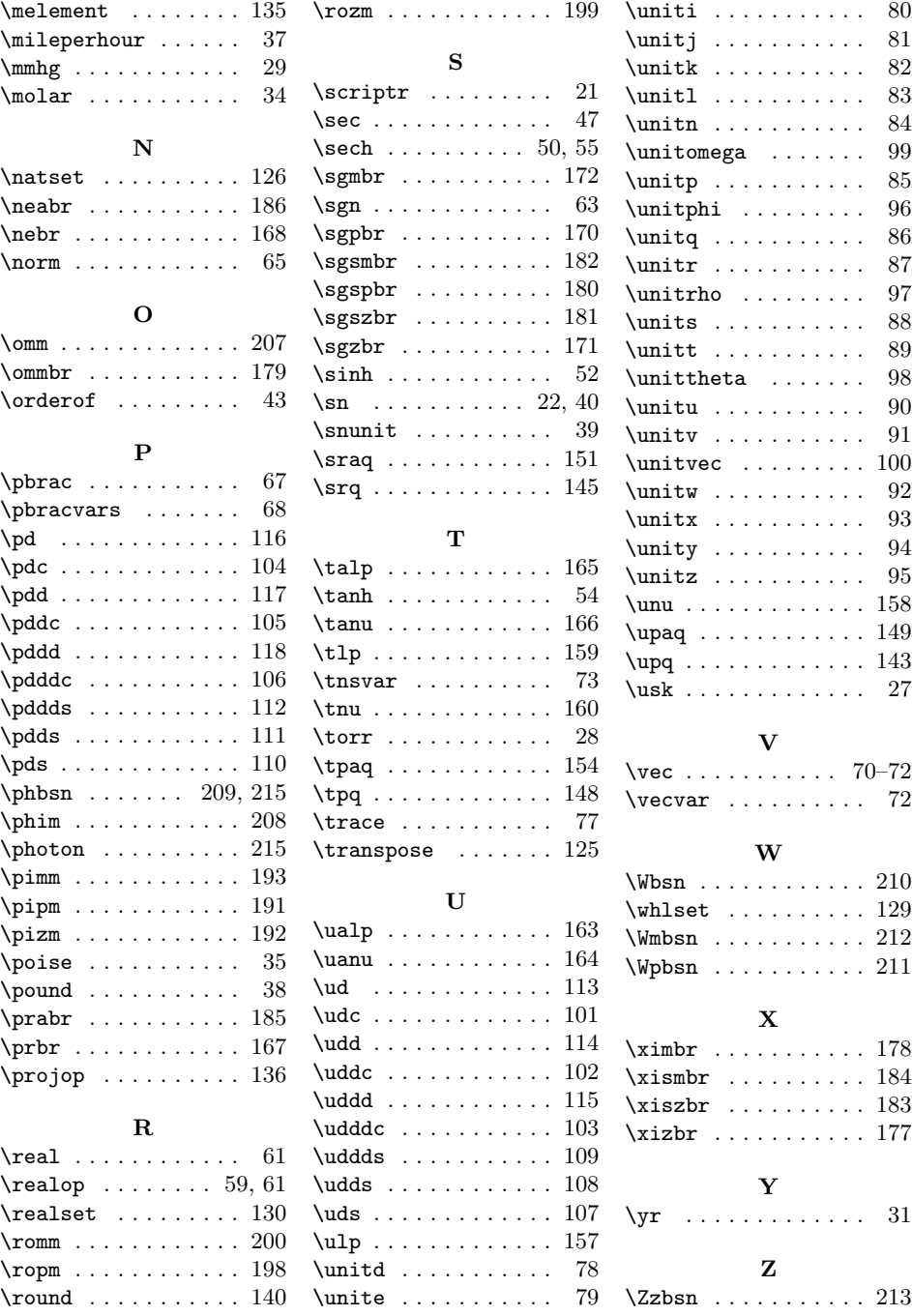